## **The Office of Public Instruction | Perceptive Content**

#### **Accounts Payable Demonstration**

Prepared for ITMC meeting, August 2, 2017

## **Demonstration Highlights**

- Representation from multiple different agencies
- Demonstrated Enterprise Content Management (ECM) AP Process start to finish
- Demonstrated the process of routing through workflow based on various scenarios

## **Perceptive Content Accounts Payable Highlights**

- Increased automation and decreased margin of error
- Improved efficiency with making payments
- Increased response time in answering vendor/supplier questions about payment details
- Items are traceable, regardless of where they are in the process; no longer losing paperwork
- Clear audit trail showing who has worked on each item; who has approved items for payment

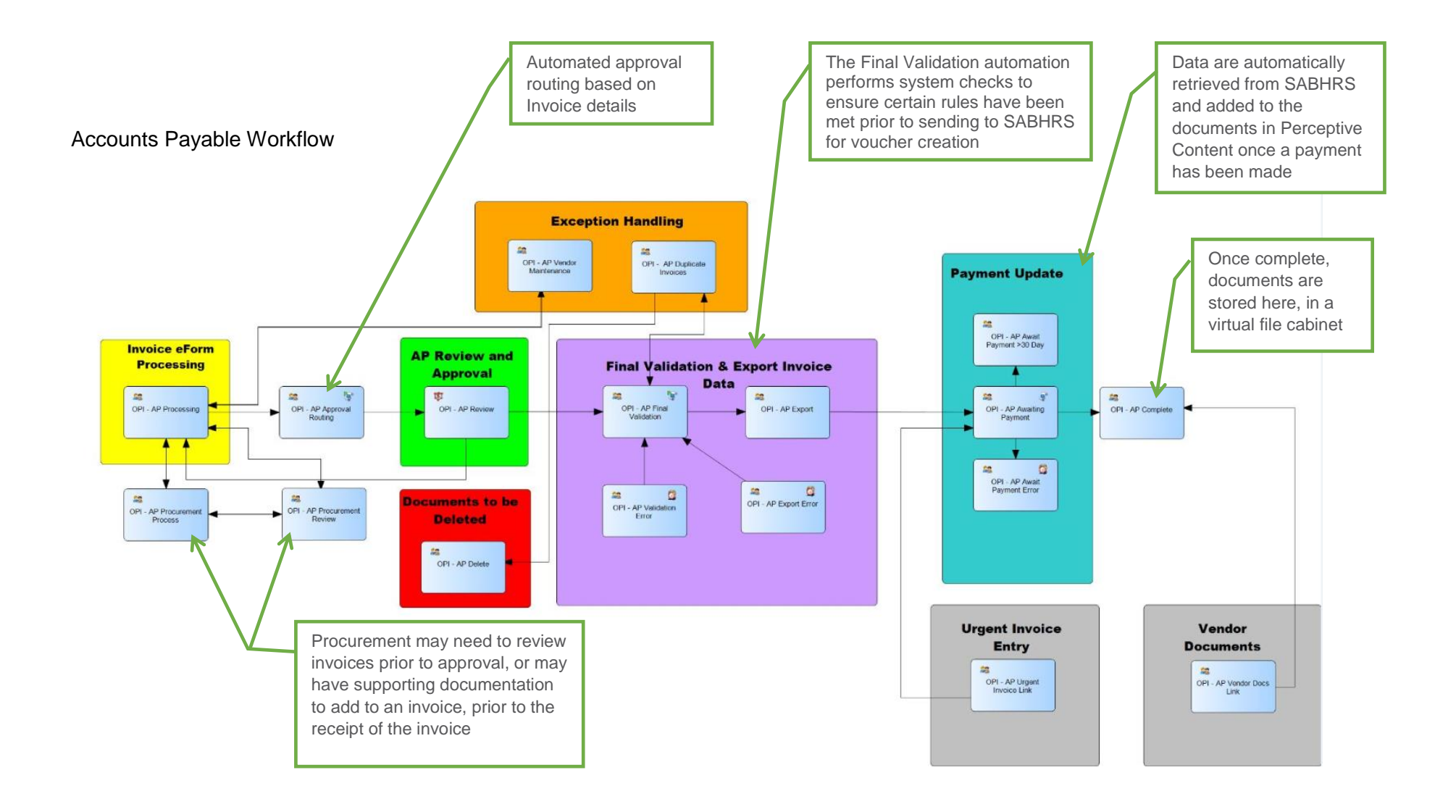

# **Accounts Payable eForm**

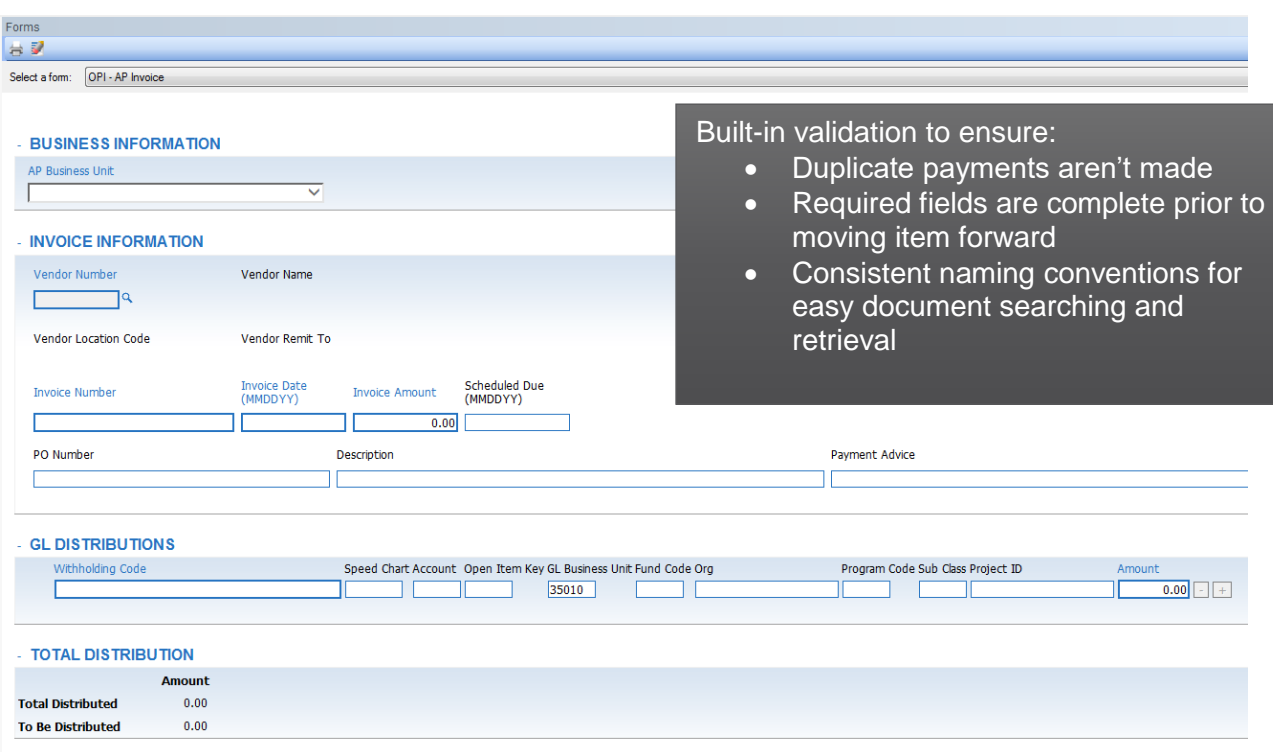

The data elements entered in this form are passed to SABHRS to create a voucher.

## **Invoice Document Type Properties**

Searchable properties for fast and easy document retrieval

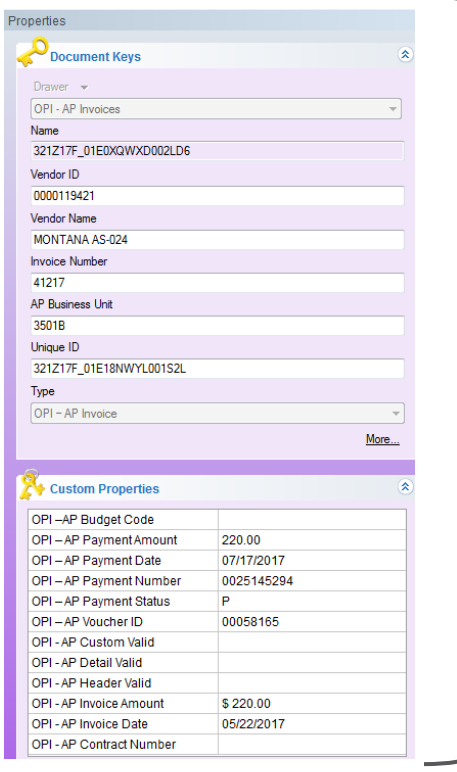

Built-in workflow functionality to route invoices to individuals or programs based on these data elements.